## **[Penne com shitake e crocante](http://www.culinariaparareceber.com.br/2014-05-09/penne-com-shitake-e-crocante-de-parma/) [de parma](http://www.culinariaparareceber.com.br/2014-05-09/penne-com-shitake-e-crocante-de-parma/)**

Olá, jantarzinho rápido durante a semana com ingredientes que eu repito bastante, porque eu adoro. Penne com shitake e crocante de parma. Vamos fazer para 4 pessoas.

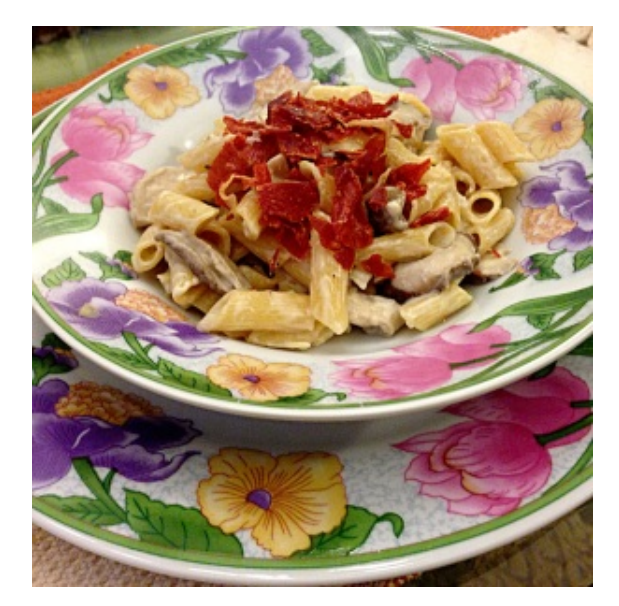

clique para ampliar

Ingredientes:

- massa, eu usei penne cerca de 300 gramas;
- 2 colheres (sopa) de cebola picadinha;
- 1 colher (sopa) de manteiga;
- 1 pacote de shitake cortado em fatias;
- 1 pacote de parma;
- 2 colheres (sopa) de creme de leite é opcional;
- sal e pimenta do reino moída a gosto;
- parmesão a gosto após a montagem.

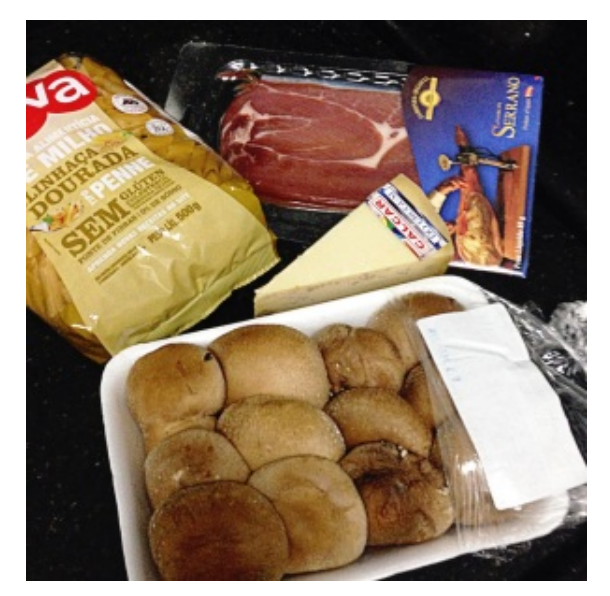

clique para ampliar

Modo de fazer:

1. Parma: esse parma crocante eu já coloquei o passo a passo no risoto. Pra quem não leu: envolva cada fatia em papel toalha e os coloque no microondas por cerca de 2 minutos, porém vá intercalando de 30 e 30 segundos pra ver a textura. Quando estiver bem crocante sem queimar está pronto. Só quebrar na mão e guardar para decorar.

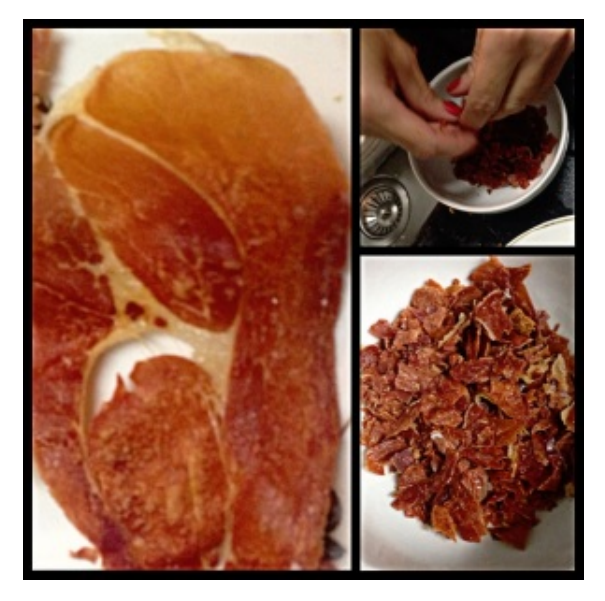

clique para ampliar

2. Massa: Coloque a água a ferver com azeite e sal e sem seguida coloque a massa até ficar *al dente*.

3. Shitake: Vamos refogar a cebola na manteiga com um fio de

azeite, quando a cebola estiver transparente (cerca de 5 min) coloque o shitake fatiado e deixe murchar, eu coloquei 1/2 taça de vinho nessa hora. Coloque creme de leite se quiser o molho mais cremoso. Acerte o sal e a pimenta.

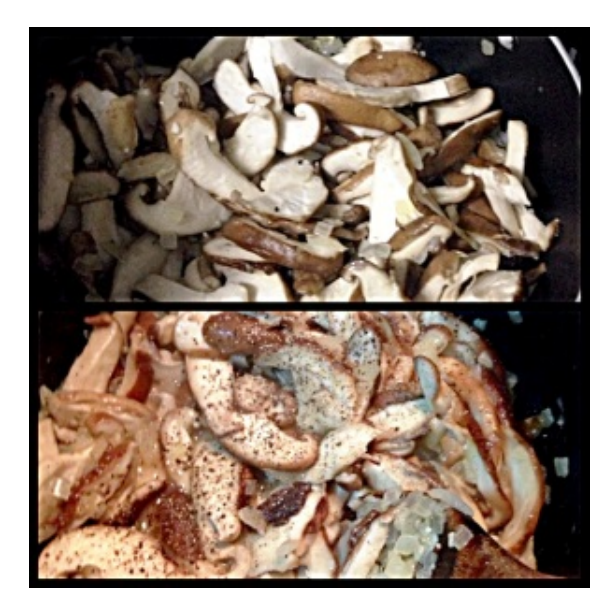

clique para ampliar

Agora é só escorrer a massa e misturar com o shitake.

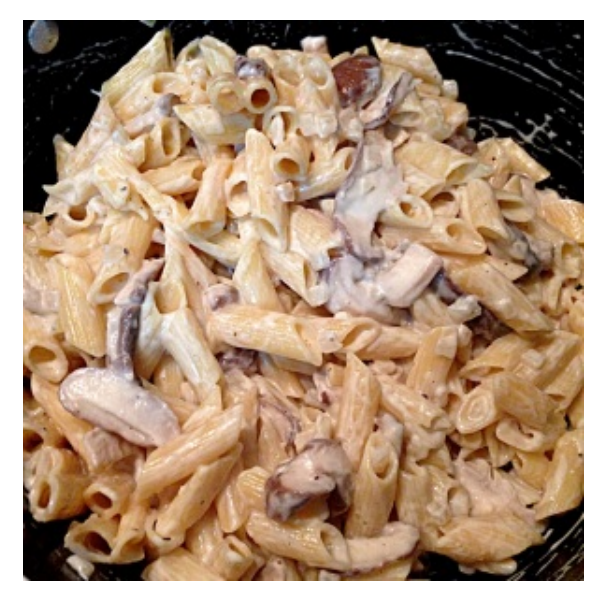

clique para ampliar

Coloque o parma crocante e o queijo ralado.

TEMPO: 20 min

DIFICULDADE: fácil

CUST0: \$\$